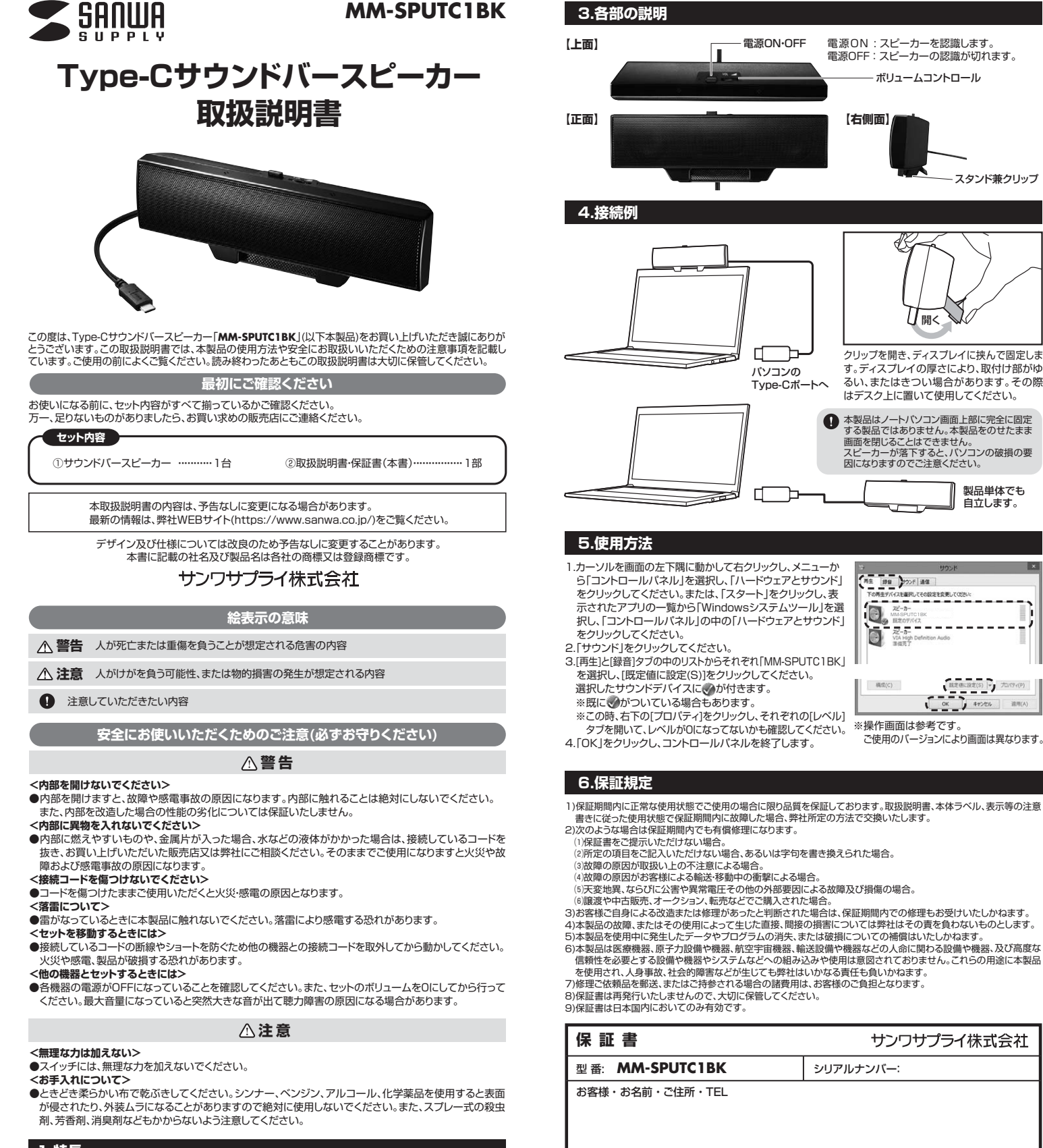

- ●Type-Cケーブル1本で電源と音源を供給するUSBスピーカーなのでバソコン周りをキレイに接続できます。<br>●スタンド機能もあるクリップ構造になっており、ノートパソコンの画面上部に挟んで固定したり、モニター
- 下の空いたスペースに設置したりなど2WAYで使用できます。 ●実用最大出力6W(3W+3W)で左右2つのスピーカーユニットと中央に低音域を強調するパッシブラジ
- エーターを内蔵。コンバクトサイズながら臨場感のある音源を再現できます。<br>●ボリュームコントロールとパワーON・OFFスイッチが分かれているのでスイッチを入れればいつもの音量 ですぐに音楽を楽しめます。 ●マイク内蔵でWEB会議などで使用することもできます。
- 

## **2.仕様**

- ■実用最大出力 : 6W(3W+3W) ■周波数特性 : 80Hz〜18kHz<br>■スピーカー形式 : 密閉式フルレンジスピーカーシステム(非防磁設計)<br>■スピーカーサイズ : 1.5インチ(40×40mm)<br>■ユカ端子 : Type-Cコネクタオス
- 
- 
- 
- 
- 
- 
- 
- ■電源:Type-Cボートより供給<br>■材質:ABS樹脂<br>■サイズ・重量:W203×D36×H65mm・305g(スピーカー本体のみ)<br>■対応機種:Windows 搭載USBケーブル約1.2m<br>■対応機種:Windows 搭載する機種。<br>※Type-C ポートを搭載する機種。
- 
- ■対応 OS : Windows 10 · 8.1 · 8 · 7、macOS 10.12~10.15、macOS 11.0、iPad OS13~14

**ver.1.0**

東京サフライセンター / 〒140-8566 東 京 都 品 川 区 南 大 井 6 - 5 - 8 TEL03-5763-0011 FAX.03-5763-0033<br>札幌営業所/〒060-0808 札幌市北区北八条西4-1-1 バストラルビルN8 TEL011-611-3450 FAX.011-716-8990 仙台宮業所/〒983-0852 仙台市宮城野区榴岡 1-6-37 TM仙台ビル<br>名古屋営所/千453-0015 名 右 屋 市 中 村 区 椿 町 1 6-7 カ ジャマビル<br>大阪営業所/〒632-0003 大阪市淀川区宮原4-5-36 ONEST新大阪スクエア<br>福岡営業所/〒812-0011 福岡市博多区博多駅前4-3-3博多八百治ビル 岡山サブライセンター / 〒<mark>700-0825 岡山県岡山市北区田町 1 - 1 0 - 1</mark> TEL086-223-3311 FAX.086-223-5123<br>東京サブライセンター / 〒140-8566 東京 都 品 川 区 南 大 井 6 - 5 - 8 TEL03-5763-0011 FAX.03-5763-0033

サンワサプライ株式会社

TEL.092-471-6721 FAX.092-471-8078 TEL.011-611-3450 FAX.011-716-8990 TEL.022-257-4638 FAX.022-257-4633 TEL.052-453-2031 FAX.052-453-2033 TEL.06-6395-5310 FAX.06-6395-5315 CB/AB/KIDaNo

4)本製品の故障、またはその使用によって生じた直接、間接の損害については弊社はその責を負わないものとします。<br>5)本製品を使用中に発生したデータやプログラムの消失、または破損についての補償はいたしかねます。<br>6)本製品は医療機器、原子力設備や機器、航空宇宙機器、輸送設備や機器などの人命に関わる設備や機器、及び高度な 信頼性を必要とする設備や機器やシステムなどへの組み込みや使用は意図されておりません。これらの用途に本製品 を使用され、人身事故、社会的障害などが生じても弊社はいかなる責任も負いかねます。 7)修理ご依頼品を郵送、またはご持参される場合の諸費用は、お客様のご負担となります。 8)保証書は再発行いたしませんので、大切に保管してください。

サンワサプライ株式会社 シリアルナンバー: 販売店名 ・ 住所 ・ TEL 担当者名 保証期間 6ヶ月 お買い上げ年月日 年 月 日

ほぼの)<br>マピーカ<br>VIA Hi 码度(C)  $\mathfrak{R}(\mathbb{S}) \hspace{1mm} \boxed{\ast} \hspace{1mm} \mathcal{T} \square (\nabla \cdot (\mathbb{P})$ - 7 ※操作画面は参考です。 ご使用のバージョンにより画面は異なります。

開く

製品単体でも 自立します。

スタンド兼クリップ